TEXAS A&l UNIVERSITY LE CORY Kingsville, Texas TECHNICAL REPORT #2 COMPUTER PROGRAMS AND DOCUMENTATION DEPARTMENT OF **MATHEMATICS** https://ntrs.nasa.gov/search.jsp?R=19720006560

## TEXAS A & I UNIVERSITY

RESEARCH GRANT , WGR 44-073-003

 $\sim 10$ 

TECHNICAL REPORT #

COMPUTER PROGRAMS

AND DOCUMENTATION

F. M. Speed

 $\mathcal{L}$ 

S. L. Broadwater DEPARTMENT OF

June, 1971

MATHEMATICS

# TABLE OF CONTENTS

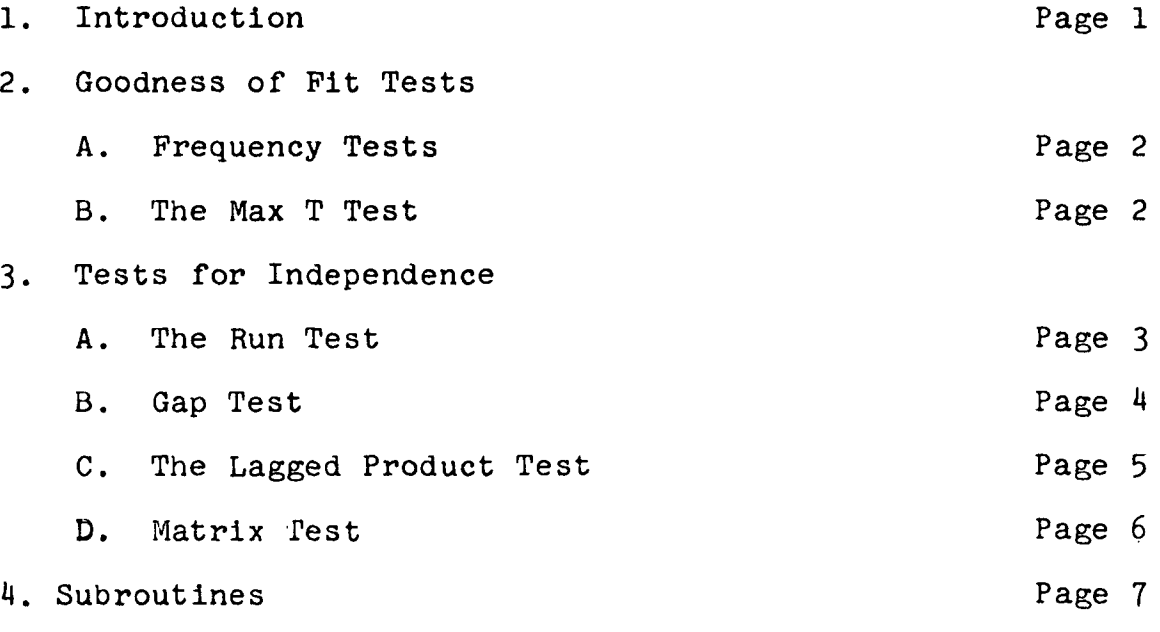

 $\label{eq:2} \frac{1}{\sqrt{2}}\frac{d\mathbf{r}}{d\mathbf{r}}\left(\frac{\partial\mathbf{r}}{\partial\mathbf{r}}\right)^2\mathbf{r}^2\mathbf{r}^2\mathbf{r}^2\mathbf{r}^2\mathbf{r}^2\mathbf{r}^2\mathbf{r}^2\mathbf{r}^2\mathbf{r}^2\mathbf{r}^2\mathbf{r}^2\mathbf{r}^2\mathbf{r}^2\mathbf{r}^2\mathbf{r}^2\mathbf{r}^2\mathbf{r}^2\mathbf{r}^2\mathbf{r}^2\mathbf{r}^2\$ 

#### 1. INTRODUCTION

This report contains a description of the various statistical tests that were used to check out random number generators. The tests contained in this report are by no means all the possible tests that can be run. A total of 12 different tests were considered. And from these, 6 were choosen to be used. Among those not included in this report are such tests as the poker test, the coupon test, the spectral test, and so on. The 6 tests that were choosen were done so because of the properties that they appeared to exhibit. Also, these are the most classical tests that are run. One test, which was not included, is the spectral test. The reason why It was not included was because of the need of a very large computer. If such a computer would have been available, we would have included this test because it is a very powerful test.

The tests included in this report are the frequency test, the max t test, the run test, the lag product test, the gap test, and the matrix test. This report is divided into three major sections. The first section concerns those tests of goodness of fit; and under this we have the frequency and the max t test. The next section consists of those tests of independence; and this includes the run, the lag product, the gap, and the matrix test. The final section gives documentation on the use of these various tests as well as a listing of the programs.

The discussion in parts 2 and 3 makes the following assumptions. We have a sequence  $U_1$ ,  $U_2$ ,  $U_3$ , and so on that come from a pseudorandom number generator that is supposed to be generating random numbers from a uniform distribution and the numbers are supposed to be independently distributed. For the remainder of this report the terminology "random numbers" will be used to mean pseudorandom numbers.

#### 2. GOODNESS OF FIT TESTS

## A) Frequency Tests

The frequency test is one of the most popular tests used to check the uniformity of sequence of numbers. It consists in dividing the unit interval (0,1) into k equal sublntervals. Then a sequence of N pseudorandom numbers are generated. The number that fall in each of the subintervals is calculated and a chi-square test is applied. The chi-square test consisting of the observed number in each subinterval minus the expected number. The expected number in each interval is simply N/K. The distribution of the sum of the observed minus the expected squared divided by expected is approximately a chi-square with  $k - 1$  degrees of freedom. It should be noted however that the expected number in each subinterval should be greater than five.

B) The Max T Test

In order to use the max t test, the following sequence is obtained:

 $\overline{c}$ 

$$
S_j = max(U_{j1}, U_{j2},..., U_{jt})
$$

It will be shown that S, has distribution function  $F(s) = s^t$ . Hence the Kolmogorov-Smirnov test can be used with  $F(s)$  =  $s^{\dagger}$ . To see that  $F(S)$  =  $s^t$ , let us consider

$$
F(S) = P\left\{S_j \leq s\right\} = P\left\{\max(U_{j1}, \ldots, U_{jt}) \leq s\right\}
$$

since the maximum is less than or equal to S. Hence

 $F(S) = P\{U_{11} \leq s, U_{12} \leq s, ..., U_{1t} \leq s\}$  $=$   $| \cdot |$   $|$   $\mathbb{P}\{\mathbb{U}_A\} \leq \mathbb{S}\}$  since all  $\mathbb{U}_{A}$  are independent.  $i = 1$   $(j1)$ But  $P\{U_{11} \leq s\} = s$ , since  $U_{11} \sim U(0,1)$ . Thus  $F(S) = s^t$ .

## 3. TESTS FOR INDEPENDENCE

## A) The Run Test

A sequence of numbers may be tested for runs up or may be tested for runs down by examining the length of monotone subsequences of the original sequence. That is, we investigate segements which are either increasing or decreasing. As an example of a run test, let us consider the following sequence  $5,4,1,2,9,6,3,4,5,2,1,5,4$  in this sequence, we have 4 runs of length 1, 1 of length 2, and 2 of length 3. Note that contrary to the way most run test have been conducted, the chi-square test should not be applied to this data since the adjacent runs are not independent. Instead we shall use this data to construct a chl-square test that can be applied.

Let A be a  $6x1$  vector such that  $a_i$  = number of runs of length i,  $i = 1, 2, \ldots, 5$  and  $a_{\ell}$  = number of runs of 6 length six or more. Let B be a  $6x1$  vector such that  $E(a_1) =$   $b_1$  and let C be 6x6 matrix such that  $V(A) = C$ , i.e. C is the covariance matrix of A. It has been shown in the "Annals of Mathematical Statistics" Vol. 15, p. 163-165, that A becomes normally distributed as the length of the original sequence tends to infinity. Thus  $(A - B)^T C^{-1} A - B$ is approximately chi-square with 6 degrees of freedom. Expression for B and C are given in chapter 4.

B) Gap Test

This test is used to measure the lengths of n gaps. In this test, random numbers are generated until n gaps occur. In this test we used a gap size of .1. (Note a gap size of .5 is equivalent to test of runs above or below the mean). Let A be a txl vector such that

> $a_i$  = number of gaps of length i, i = 1,...,t-l  $a_t$  = number of gaps of length t or greater.

Generate random numbers until  $A_1 = NG$ , then B is a txl vector of expected values; i.e.  $b_j = NG \cdot P_j$  where  $P_j = q(1-q)^{j-1}$  $j=1,\ldots,$   $t-1;$   $P_t = (1-q)^t$  and where  $q = .1.$  Hence

$$
\chi^2 = \frac{t}{j-1} (a_j - b_j)^2/b_j,
$$

which is chi-square with  $t - 1$  degrees of freedom. Note we must choose NG and t so that  $b_j \ge 5$  for  $j = 1,..., t$ . The derivation of  $P_i$  is as follows:

The probability of a gap of length 1 means that a number must be followed by itself. The probability that it occurs is Just q. The probability of a gap of length 2 means we must have a number followed by a different number and then followed by itself. Hence the probability that this happens is  $(1 - q)q$  etc.

## C) The Lagged Product Test

This test is used to determine if there is a correlation between  $U_i$  and  $U_{1+k}$ , where  $k = 1, 2, \ldots$  In our test,  $k = 1, \ldots, 10$ . The following statistic was computed:

$$
C_{k} = \frac{1}{N-k} \sum_{i=1}^{N-k} U_{i} \cdot U_{i+k}
$$

If  $N$  is large and if there is no correlation between  $U_i$ and  $U_{1+k}$ , then  $C_k$  is approximately normally distributed with  $E(C_k) = .25$  and  $V[\hat{C}_k] = (13N - 9k)/144(N - k)^2$ . This can be seen from the following:

$$
E[C_k] = \frac{1}{N - k} \sum_{i=1}^{N - k} E(U_i \cdot U_{i+k}).
$$

But  $U_i$  and  $U_{i+k}$  are assumed uncorrelated with means equal  $N - k$ to .5 . Hence  $E(C_k) = \frac{1}{N - k}$  (.5)(.5) = .25  $k'$   $N - k$   $i = 1$ 

$$
V(C_{k}) = \frac{1}{(N-k)^{2}} V\left[\sum_{1=1}^{N-k} U_{1} U_{1+k}\right]
$$
  
=  $\frac{1}{(N-k)^{2}} \sum_{1=1}^{N-k} V(U_{1}U_{1+k}) + 2 \sum_{1=1}^{N-k} Cov(U_{1}U_{1+k},U_{1}U_{1+k})$ 

But  $V[U_1U_{1+k}] = E[U_1U_{1+k}]$ 2

$$
= E [U_1^2] E [U_{1+k}]^2 - (1/4)^2
$$
  
= 4/12 \cdot 4/12 - 1/16  
= 16/144 - 9/144 = 7/144

Cov(U<sub>1</sub>U<sub>1+k</sub>,U<sub>j</sub>U<sub>j+k</sub>) = E [U<sub>1</sub>U<sub>1+k</sub> U<sub>j</sub>U<sub>j+k</sub>] - E(U<sub>1</sub>U<sub>1+k</sub>)E(U<sub>j</sub>U<sub>j+k</sub>) If  $j \neq 1 + k$ , then  $Cov(U_1U_{1+k},U_jU_{j+k}) = 0$ . If  $j = i + k$ , then

$$
Cov(U_1U_{1+k}, U_jU_{j+k}) = E(U_{1+k})^2 1/4 - 1/16
$$
  
= 4/12 \cdot 1/4 - 1/16 = 1/12 - 1/16  
= 3/144

They are  $N - 2k$  times that  $1 + k = j$ . Hence  $\begin{bmatrix} C_{k} \end{bmatrix} = \frac{1}{(N-k)^{2}}$   $\begin{bmatrix} (N-k) & 7/144 + (N-2k) & 6/144 \end{bmatrix}$  $(N - k)^2 \cdot 144$  $|7N - 71 + 6N - 12k|$  $[13N - 19k]$  $(N - k)^2 \cdot 144$ 

D) Matrix Test

In order to investigate the degree of randomness between successive numbers in a sequence the matrix test was employed. This test was proposed by M. L. Tuncosa and suggests one construct a k by k matrix whose elements  $x_{1,j}$  represent the number of times a number in the  $i<sup>th</sup>$  interval is followed by a number in the  $j<sup>th</sup>$  interval. A sequence of M consecutive sets of N random numbers is generated, and equal values are expected for all the matrix elements. The chi-square statistic

$$
\chi^2 = \frac{k}{1 - 1} \sum_{j=1}^{k} \frac{(x_{1j} - N/k^2)^2}{N/k^2}
$$

is computed and compared with expected chi-square distribution 2 with  $k^2 - 1$  degrees of freedom. A 90 per cent confidence interval was established as in the frequency test and is 948.1 and 1097.9. All generators with chi-square values in this range were considered acceptable.

## 4. SUBROUTINES

This section contains the subroutines used to carry out the tests. These were written in Fortran IV and run on the IBM 360/44.

4.1 Goodness of Fit Tests

a) Frequency Test

b) Max T Test

4.2 Tests for Independence

- a) Run Test
- b) Gap Test
- c) Lagged Product Test
- d) Matrix Test

 $\overline{7}$ 

### SUBROUTINE FREQ

#### SOURCE:

Naylor, T. H., Balintfy, J. L., Burdick, D. S., and Chu Kong. Computer Simulation Techniques. New York: John Wiley and Son, Inc., 1966.

### PURPOSE:

To check the uniformity of the distribution of the N random numbers.

### CALLING SEQUENCE:

Random numbers between 0 and 1 are already generated and divided into J groups before FREQ is called.

CALL FREQ (COUNT, J, N)

where:

- N is the number of random numbers
- J is the number of groups that the random numbers have been divided into.
- COUNT is an array that contains the number of random numbers in each group.

## METHOD;

The statistic  $\tau^2$  is computed by:

$$
\chi^2 = \frac{1}{\sqrt{2}} = 1 \text{ (COUNT(I) - E)}^2/E
$$

where E is the expected number of random numbers in each group.  $\chi^2$  has approximately a chi-square distribution with J - 1 degrees of freedom for a sequence of "truly" random numbers.

### COMMENTS:

This subroutine calculates the upper and lower limits. Z and w are the chi-square values at 90% confidence interval with J - 1 degeees of freedom. The percent of the confidence interval may be changed, by changing z and w in the subroutine.

SUBROUTINE FREQ (COUNT, J, N) 001880 DIMENSION COUNT(1) 001890 INI AND IN2 ARE LOGICAL DEVICE NUMBERS. TEXAS A+I 001900 C. C USES 1 TO READ AND 3 TO WRITE FOR THE IBM 360/44 COMPUTER. 001910 001920  $INI = 1$  $IN2=3$ 001930 001940 001950  $CS=0.$ 001960  $00 \div 1 = 1 \cdot J$  $CHI = ( (COUNT (I) - E) **2) / E$ 001970  $4 C S = C S + CHI$ 001980 001990 WRITE(IN2,11) CS 002000 11 FORMAT (1H, F15.6) 002010  $W = -1.64$  $l = 1.64$ 002020  $K = J - 1$ 002030 002040  $A = W*SQR T(Z, *K) + K$ 002050  $B = Z * SQRT (2. *K) + K$ 002060  $WRITE(IN2,10)$   $K, A, B$ 10 FURMAT (1H ,10X, '901 CONFIDENCE INTERVAL WITH K DEGREES OF FREEDOM 002070  $1',1',10X,1K = 1,18,1A = 1,115,3,1B = 1,115,31$ 002080 002090 IF (CS.GE. A.AND. CS.LE. B) GO TO 22 002100 WRITE(IN2,21) 002110 GU TO 88 002120 22 WRITE(IN2,26) 002130 21 FORMAT (IH), 'REJECT FREQUENCY DISTRIBUTION') 26 FURMAT (1H), ACCEPT FREQUENCY DISTRIBUTION') 002140 002150 **88 RETURN** 002160 END

### SUBROUTINE KOLSMR

#### SOURCE;

Knuth, Donald E., The Art of Computer Programming. Addison-Wesley Publishing Company, Inc. 1969.

#### PURPOSE:

To determine if the random numbers come from a specified distribution.

## CALLING SEQUENCE :

CALL KLOSMR (V,N,F,KN,D)

where:

V is an array containing the N random variables. N is the number of random variables. F is a function defined as  $F(x) = x^t$ , where t is the number of random numbers used to compute each  $V<sub>1</sub>$ .  $\begin{cases} 0 & \text{if } u = 1, s = 1 \end{cases}$ KN =  $\{1 \text{ if } u - 0, s \text{ is calculated}\}$ (2 if u and s are calculated  $D = MAX|F(x) - S_n(x)|$  see method below

### METHOD;

N observations of the random quantity, X are obtained. The observations are rearranged so that they are sorted into ascending order, i.e., so that  $X_1 \n\t\leq X_2 \n\t\leq \n\t\ldots \n\t\leq X_n$ . The following statistic is computed:

 $D = MAX|F(x) - S_n(x)|$ 

where  $F(x)$  - probability that  $X \leq (x)$ .

 $S_n(x) = j/n, X_j \le x \le X_{j+1}$ 

This value, D, is compared to a critical value in a table to determine if the data came from a specified distribution.

SUBROUTINE KOLSMR (X, N, F, KN, D)  $00217$ DIMENSION X(N), G(2000), JJ1(200) 00218 INI AND IN2 ARE LOGICAL DEVICE NUMBERS. C TEXAS A+I 002190 C USES 1 TO READ AND 3 TO WRITE FOR THE IBM 360/44 COMPUTER. 00220  $IN1=1$ 002210  $IN2=3$ 002220  $H = N$ 002231  $IF(KN-1)$  2,3,5 002240  $2 U = 0$ . 002250  $V=1.0$ 002260  $GD$   $TO$   $8$ 002270  $3 \text{ } U = 0.$ 002280  $SQ = 0$ . 002290 DO 4  $I = 1, N$ 002300 4  $SO = SU+X(I)**2$ 002310  $V = SQR T(SQ/N)$ 002320 GO TO 8 002330  $5 S = 0.$ 002340  $SO = C$ . 002350 DO 7  $I=1,N$ 002360  $7 S = 5+X(1)$ 002370  $U = S / FLUAT(N)$ 00002380  $\overline{D}G$  6  $I=1 \cdot N$ 002390 6  $SQ = (X(T) - U) * (X(T) - U) + SQ$ 002400  $V = SQRT(SQ/FLGAT(N-1))$ 002410 002420 WRITE(IN2,899) U, V  $\mathbf{R}$ 9 CALL ORSEGIX, G, N, JJ11 002430  $D \cap 661 I = 1 \cdot N$ 002440 661  $X(I) = G(I)$ 002450  $E = -1E - 07$ 00002460 00002470  $D=0$ .  $00.48 I = 1.8$ 002480 002490  $B = I$  $X1K1 = (X(1)-U)/V$ 002500  $FOB1 = B/H$ 002510 002520  $FOB = (B - 1.1)$ /H  $FXX = F(X1K1*11*0-E)$ 002530  $FXK1 = F(X1K1*11.0+E)$ 002540  $2 = FOB - FXK$ 00002550  $Z1 = F091 - FXX1$ 002560  $Y = AB S(Z)$ 00002570  $Y1 = ABS(21)$ 002580 002590 IF(YI.GT.Y) GO TO 22  $IF(Y \cdot GT \cdot D)$   $D = Y$ 002600 002610  $2M = Z$ 002620 GO TO 48 002630  $22$  IF(Y1.GT.D) D=Y1 002640  $2M = 21$ 48 CONTINUE 002650 WRITE(IN2,901) D 002660 00002670  $899$  FORMAT(6HOMEAN=, F16.6,4X,5HS.D.=, F16.6) 00002680 901 FURMATI21HOMAXIMUM DEVIATION IS, F8.51 00002690 RETURN 00002700 **END** 

FUNCTION F(X) COMMON IT  $F = X * * I$ **RETURN** END

 $\ddot{\phantom{a}}$ 

 $\hat{\mathcal{A}}$ 

 $\sim$   $\sim$ 

 $\epsilon$ 

SUBROUTINE ORSEG( X, Y, N, J) DIMENSION X(1), Y(1) DIMENSION J(1) IF(N.LE.20) GOTO 23 IF(N.LE.130) GOTO 25  $NS = .014*FLUAT(N)+7.68$  $INT = 1$  $NS1 = NS - 1$  $00101=1,NS$  $I_{P=I-1}$  $10$ CALL ORDER2(X,N,NS,IP)  $M = 0$  $J(1)=1$  $00 11 1 = 2, NS$  $11$  $J(I) = (I-1) * (N/NS) + 1$  $K1 = 2$ 18 00 13 I=Kl, NS  $M1 = J(1)$  $M2 = J(I - I)$ IF(X(M1).LT.X(M2)) GOTO 12  $13$ **CONTINUE GOTO 14**  $12$  $00 15 K=1, NS$  $M3 = J(K)$ IF(X(M1).LT.X(M3)) GUTO 16  $15$ CONTINUE  $16$ **CONTINUE**  $11 = -1$  $0017 KJ = K, 11$  $J1 = K + I1 - KJ$  $M4 = J(J1)$  $J(J1)=J(J1+1)$  $17$  $J(J1+1)=M4$  $K = I + 1$ IF(K1.GT.NS) GOTO 14  $G(1)$   $I$   $B$  $M = M + 1$  $14$  $CHK2 = NS$  $NP = J(INT)$  $Y(M)=X(NP)$ IF(M.EQ.N) RETURN  $J(INT) = NP + 1$ IF(J(INT).LE.(NS-1)\*(N/NS)+1) GOTO 21 IF(J(INT).LE.N) GOTU 20  $22$  $INT = INT + 1$ GOTO 20  $21$  $l \in \{MOD(1J(INT)-I), N/NS\}$ .  $EQ.0$  )  $INT = INT + I$ 20  $J = J$ (INT)  $13 = 1NT+1$ IF(13.GT.NS) GUT0 14 00 19 KQ=13, NS  $CHK3 = NS$  $J2=J(KQ)$ IF(X(J1).LT.X(J2)) GOTO 14  $J(KQ) = J(KQ-1)$  $J(KQ-1)=J2$ 19 **CONTINUE** GUTO 14 23 CALL ORDER2( $X, N, 1, 0$ )

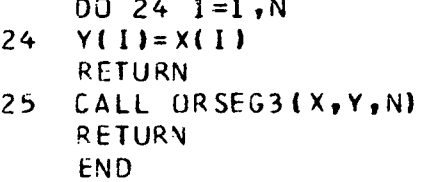

 $\hat{\boldsymbol{\beta}}$ 

 $\mathcal{L}^{\mathcal{L}}$ 

SUBROUTINE OR SEG3(X, Y,N) DIMENSION  $X(1)$ ,  $Y(1)$ N3=N/3 DO 10 K=l, 3  $IP=K-1$ 10 CALL ORDER2(X,N,3,IP)  $M=0$  $I = 1$  $J=N3+1$  $K = 2*(N/3)+1$  $IF(X(II),LT,X(J))$  GOTO 14  $N$  S = I  $I = J$  $J = NS$ 14 IF(X(J).LT.X(K)) GOTO 13 1F(X( K ) ,GT.X < I ) ) GOTO 15  $N$  S = 1  $I = K$  $K = NS$  $15$  NS=J  $J = K$  $K = NS$  $13<sup>7</sup>$  $M = M + 1$  $Y(M)=X(I)$ IF(M.FQ.N) RETURM IF(l.EQ.N) GOTO 16  $1 = 1 + 1$ 1F(X ( I ).LT.X ( 1-1 I ) GOTO 16 IF( X(l ) ,LT.X( J> ) GOTO 13  $N S = I$ <br> $I = J$  $J = NS$  $IF(X(J)$ .LT.X $(K)$ ) GUTO 13 GOTO 15  $M = M + 1$ 16  $Y(M)=X(J)$ IF(M.EQ.N) RETURN  $J=J+1$  $IF(X(J), LT, X(J-1))$  GOTO 18 IF(X(J),LT.X(K) ) GOTO 16  $-17$   $-17$   $-14$   $+1$   $-11$  $Y(M) = X(K)$ IF(M.EQ.N) RETURN  $K=K+1$  $IF(X(K), LT, X(K-1))$  GOTO 20 IF{ X(K ).LT.X( J ) ) GOTO 17 GOTO 16 20  $K = J$  $M1 = M + 1$ 18 DO 19 MS=M1,N  $Y(MS)=X(K)$ 19  $K=K+1$ RETURN END

ø

<u>. 22 2112 22 23 23 23 23 23 33 3</u>

```
SUBROUTINE ORDER2(X, N, Ll, L2)
   DIMENSION X(1)
    N2 = L2 * (N/L1) + 1NN = (L2+1)*(NJL1)IF (L2 - EQ - L1 - 1) NN = NK1 = N2 + 1DO 99 I=K1, NN
 \overline{4}IF(X(1).LT.X(1-1)) GOTO 76
99 CONTINUE
   RETURN
76
   DQ 82 K = N2, NNIF(X(I).LT.X(K)) GO TO 84
82 CONTINUE
84 \quad Z = X(1)11 = 1 - 1DO 86KJ=K, I1
   J = K + I1 - KJ86 X(J+1)=X(J)X(K) = ZK1 = I + 1IF(K1.GT.NN) RETURN
    GOT0 4
    END
```
مارونا والمستشهد والمستنقذ والمستنقذ والمتناول والمستشهد

distribution de la construction de la característica de la característica de la característica de la caracterí

### MAX "T" TEST

N random variables are generated where each random variable,  $V_1$ , is defined as:

 $V_1$  = MAX (R<sub>11</sub>, R<sub>21</sub>, ..., R<sub>ti</sub>).

Each  $R_{j1}$  is a random number, where  $j = 0, 1, 2, ..., t$ , and t is the number of random numbers.

The Kolmogorov - Smirnov test is applied to the sequence  $V_0$ ,  $V_1$ , ...,  $V_n$   $_{-1}$ , with the distribution function  $F(x) = x^t$ ,  $(0 \le x \le 1)$ .

### SUBROUTINE RUN

### SOURCE:

Knuth, Donald E., The Art of Computer Programming. Addison-Wesley Publishing Company, Inc. 1969.

### PURPOSE;

To determine if the length of runs come from "true" random numbers.

### CALLING SEQUENCE;

N random numbers between 0 and 1 have been generated before RUN is called.

CALL  $RUN(N,R,A)$ 

where:

- N is the number of random numbers.
- R is an array containing the random numbers.
- A is an array containing the coefficients used to compute the statistic V.

#### METHOD;

The length of runs are determined. The length of a run is the number of consecutive increasing numbers inclusively. Any run longer than six (6) is counted as a run of 6. The statistic V is then computed by:

$$
V = \frac{1}{N} \sum_{i=1}^{6} \sum_{j=1}^{6} (COUNT(I) - N^*B(I))^*(COUNT(J) - N^*B(J)^*A(I,J))
$$

where the coefficients  $A(I,J)$  and  $B(J)$  are:

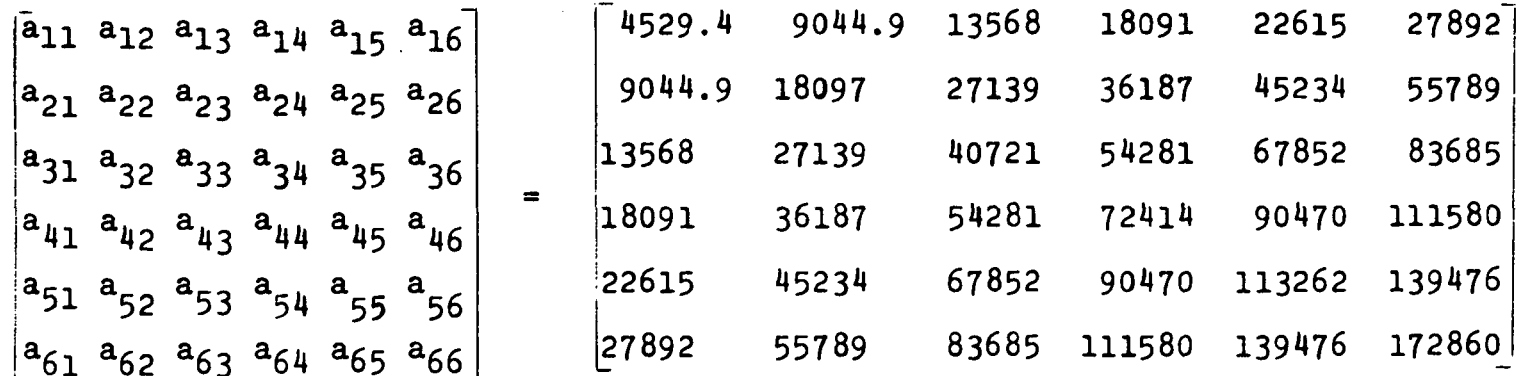

 $(b_1 b_2 b_3 b_4 b_5 b_6) = (\frac{1}{6} \frac{5}{24} \frac{11}{120} \frac{19}{720} \frac{29}{5040} \frac{1}{840})$ 

V should have the chi-square distribution with six degrees of freedom.

### COMMENT:

The upper and lower limits for a 90% confidence interval have been put into the subroutine. V is then checked to see if it falls between these limits. The percent of confidence interval may be changed by changing the limits in the subroutine.

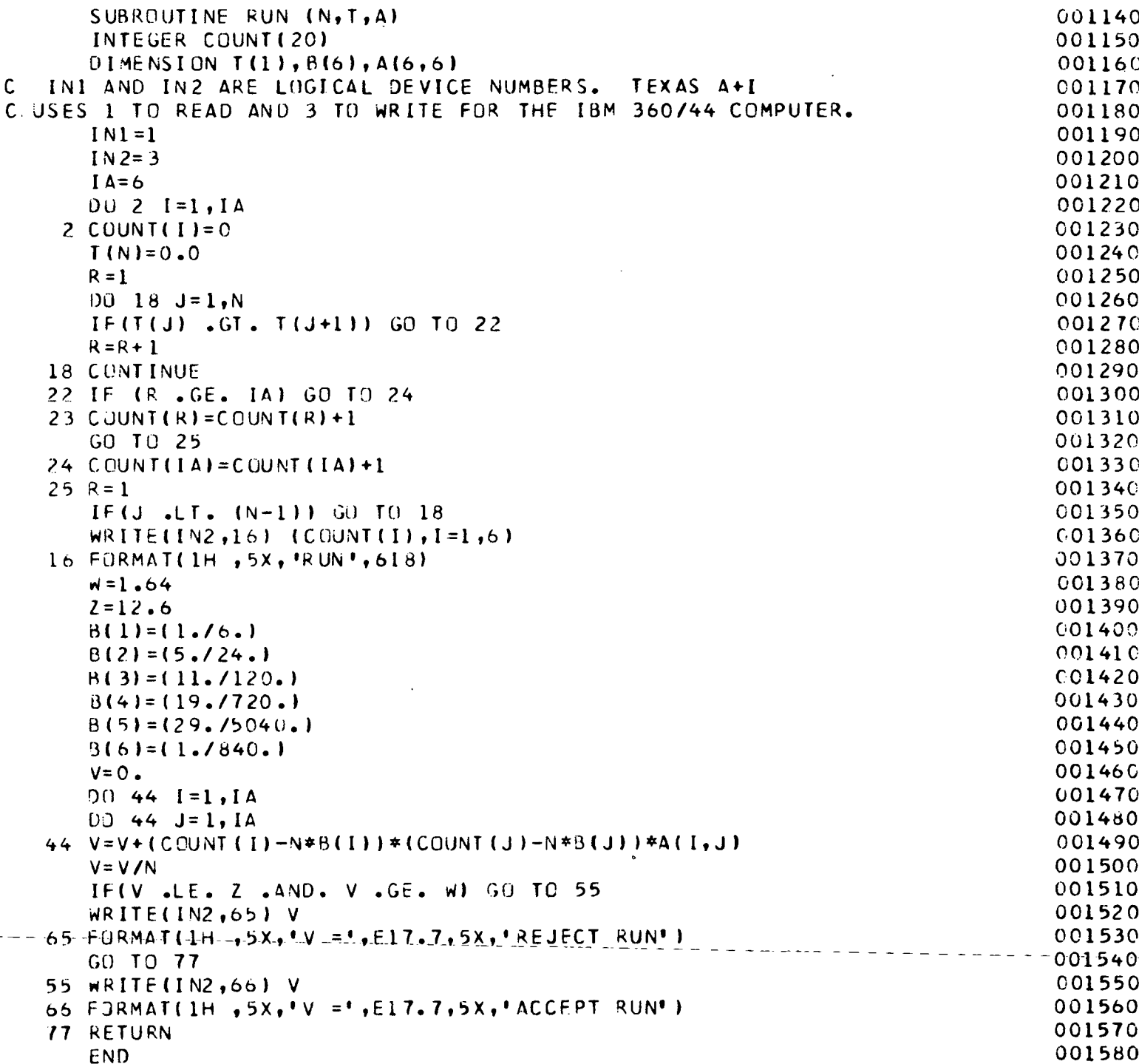

### SUBROUTINE GAPT

### SOURCE:

Knuth, Donald E., The Art of Computer Programming. Addison-Wesley Publishing Company, Inc. 1969.

#### PURPOSE:

To check if the length of NG gaps are distributed as expected in "true" random numbers.

### CALLING SEQUENCE:

Random numbers between 0 and 1 are generated before GAPT is called.

CALL GAPT (N,JG,R,NG)

where:

N is the number of random numbers generated.

JG is the length of the longest gap being counted.

R is the array containing the random numbers.

NG is the number of gaps that are counted.

#### METHOD;

The first random number is compared with the following random numbers until it is found to be equal to one of the following random numbers. A gap is of length L, where L is the number of random numbers between those two equal random numbers. The next random number is used to compare with the following random numbers. The process is continued until NG gaps have been found.

22

$$
EP(0) = P(NG)
$$
,  $EP(I) = \sum_{I=1}^{JG-1} NG(1 - P)^{I}$ ,

 $EP(JG) = NG(P)(1 - P)^{JG}.$ 

EP(I) is the expected number of gaps for a gap length of I.

The  $\chi^2$  statistic is then computed by:

$$
\chi^2 = \frac{JG}{I} = 0
$$
 [GAP(I) - EP(I)]<sup>2</sup>/EP(I).

 $\chi^2$  has approximately a chi-square distribution with JG degrees of freedom for "truly" random numbers.

## COMMENTS:

The upper and lower limits for a 90% confidence interval have been put into the subroutine.  $\gamma^2$  is then checked to see if it falls between these limits. The percent of confidence interval may be changed by changing the limits in the subroutine.

been found.

```
SUBROUTINE GAPT ( N, JG, R» NG )
                                                                                    000450
C THIS IS THE GAP TEST.
                                                                                    000460
C A GAP OF LENGTH K IS OBTAINED WHEN THERE ARE K DIGITS BETWEEN TWO
                                                                                    000470
 DIGITS WHICH ARE IDENTICAL.
                                                                                    000480
C N IS THE NUMBER OF RANDOM NUMBERS GENERATED FOR THIS TEST.
                                                                                    000490
C JG IS THE LENGTH OF THE LONGEST GAP BEING RUN.
                                                                                    000500
C ANY GAP LONGER THAN JG IS BEING COUNTED AS A GAP OF LENGTH JG.
                                                                                    000510
C NG IS THE NUMBER OF GAPS.
                                                                                    000520
      DIMENSION R(l),GAP(100),EP(100 )
                                                                                    000530
                                                                                    000540
C 'INI AND IN2 ARE LOGICAL DEVICE NUMBERS. TEXAS A+I
C USES 1 TO READ AND 3 TO WRITE FOR THE IBM 360/44 COMPUTER.
                                                                                    000550
                                                                                    000560
      IN1 = 1000570
      IN<sub>2</sub>=3IS=0000580
                                                                                    C00590
      GAPQ=0DO 5 1=1,JG
                                                                                    000600
                                                                                    000610
    5 GAP(I)= 0
                                                                                    000620
      K=R(1)*10+ 1
      L = 0000630
                                                                                    000640
      J = 219 L = 0000650
                                                                                    000660
      DU 6 I = J, N000670
      M = R(I) * 10 + 1I F(M .FQ. K) GO TO 11
                                                                                    000680
                                                                                    000690
      L = L + 1IF( L .EO. JG) GO TO 11
                                                                                    000700
                                                                                    000710
      GU TO 6
                                                                                    000720
    11 J = I + 2000730
      K = R (I + 1) * 10 + 1000740
      IF (L .GE. JG) GO TO 17
      IF(L .NE. 0) GO TO 12
                                                                                    000750
                                                                                    000760
      GAPC = GAPO+1000770
      GO TO 18
                                                                                    000780
    12 GAP(L)=GAP(L)+1
                                                                                    000790
      GO TO 18
    17
GAP(JG)=GAP(JG)+ l
                                                                                    000800
                                                                                    000810
   18
IS=IS* 1
                                                                                    000820
      IF(IS .EQ. NG) GO TO 22
                                                                                    000830
      GO TO 19
                                                                                    000840
   6- CQNT-INUE
                               mente de service de montre l'exploration de l'an
      WRITE(IN2,13) IS
                                                                                    000850
   13 FORMAT(1H , NOT ENOUGH RANDOM NUMBERS', 10X, 'IS =', I5)
                                                                                    CO0860
                                                                                    000870
      GO TO 88
                                                                                    000880
   22 P = 1000890
      WRITE(IN2,211) GAPO000900
  211 FORMAT(1H, \sqrt{GAPO} = \sqrt{F4.1})
                                                                                    000910
      WR ITE( IN2,213) (GAP ( I),1=1»10)
                                                                                    000920
  213 FORMAT(1H, \sqrt{GAP} = \sqrt{10F8.1})
                                                                                    000930
      EPO=P*NG
                                                                                    000940
      K = JG - 1000950
      DQ 27 L=1,K
                                                                                    000960
   27 FP( L)=NG*P*U 1-P|**LI
                                                                                    000970
      EP(JG ) = NG*(( 1-P)**JG)
                                                                                    000980
      CS = (GAPO - EPO) * *2 / EPO000990
      00 \t77 I=1.JG
                                                                                    001000
   77 CS=CS*(GAP ( I)-EP(I))**2/EP( I )
                                                                                    001010
      K = JG001020
      A = 18.3001030
      B = 3.94
```
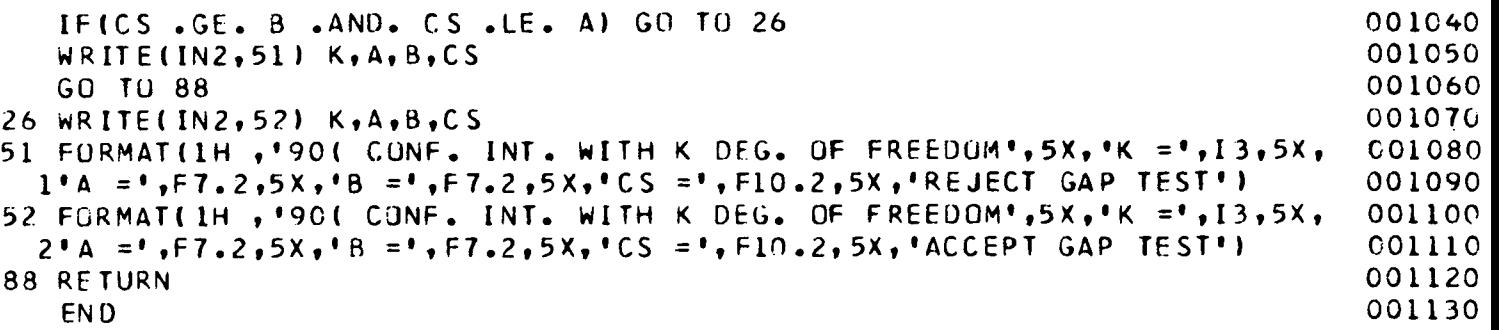

#### SUBROUTINE LPTEST

#### SOURCE:

Naylor, T. H., Balintfy, J. L., Burdick, D. S., and Chu Kong. Computer Simulation Techniques. New York: John Wiley and Son, Inc., 1966.

#### PURPOSE:

To check if there is a correlation between  $r_1$  and  $r_1 + k$ random numbers.

## CALLING SEQUENCE:

Random numbers between 0 and 1 are generated before LPTEST is called.

```
CALL LPTEST (N,R)
```
where:

N is the number of random numbers.

R is the array of random numbers.

#### METHOD:

The lagged product coefficient,  $C_k$ , is computed for each K. where K is the length of the lag.

$$
C_{k} = \frac{1}{N - K} \sum_{i=1}^{N - K} r_{i}r_{i} + k
$$

If there is no correlation between  $r_1$  and  $r_1 + k$ , the value of  $C_k$  will be approximately normally distributed with expected value of 0.25.

Lower and upper limits are computed for 90% confidence interval and each  $C_k$  is checked to see if it falls between these limits. Standard deviation is equal to  $\sqrt{13N} - \frac{19K}{12}(N - K)$ .

## COMMENTS;

The 90% confidence interval can be changed, by changing the value of z in the subroutine. Z and -z are the values for 90\$ confidence interval of normal distribution. The value of K cannot be larger than N.

```
SUBROUTINE LPTEST (N.R)
                                                                                    001590
        DIMENSION R(1)
                                                                                    001600
     IN1 AND IN2 ARE LOGICAL DEVICE NUMBERS. TEXAS A+1
\cdot C
                                                                                    001610
 C USES 1 TO READ AND 3 TO WRITE FOR THE IBM 360/44 COMPUTER.
                                                                                    001620
        INI=1001630
        IN2=3001640
        D0 99 K=1,15001650
       C = 0.
                                                                                    001660
        M = N - K001670
        DQ 2 I = 1 \cdot M001680
                                                                                    001690
      2 C = C + R (1) * R (1 + K)001700
        CK = C/MWRITE(IN2,100) K,CK
                                                                                    001710
   100 FURMAT (1H, (X = 1, 12, 10X, 10X = 1, 110, 5))
                                                                                    001720
        2 = 1.64001730
        SD = SQRT(13.*N-19.*K) / (12.*M)001740
        B = 0.25 + Z * S()001750
        A = 0.25 - Z * SD001760
        WRITE(IN2,103) A,B
                                                                                    001770
        IF (CK .GE. A .AND. CK .LE. B) GO TO 40
                                                                                    001780
        WR [ TE ( I N 2 , 102 )
                                                                                    001790
        GO TO 99
                                                                                    001800
    40 WRITE(IN2,101)
                                                                                    001810
   101 FORMAT (1H), ACCEPT THE LAGGED PRODUCT TEST.)
                                                                                    001820
   IC2 FORMAT (IH , 'REJECT THE LAGGED PRODUCT TEST')
                                                                                    00183C103 FORMAT(IH , 'A = ', F10.5, 10X, 'B = ', F10.51001840
    99 CONTINUE
                                                                                    001850
    88 RETURN
                                                                                    001860
                                                                                    001870
        END
```
### SUBROUTINE MATRIX

#### SOURCE;

Naylor, T. H., Ballntfy, J. L., Burdick, D. S., and Chu Kong, Computer Simulation Techniques. New York: John Wiley and Son, Inc., 1966.

### PURPOSE;

To determine if successive numbers are "truly" random.

### CALLING SEQUENCE :

N random numbers between 0 and 1 are generated before MATRIX is called.

CALL MATRIX(N,R,L)

where:

N is the number of random numbers

R is the array containing the random numbers

L indicates that the size of the matrix is LxL.

## METHOD:

The interval of 0 to 1 is divided into L subintervals. Successive random numbers are paired off and placed into an LxL matrix according to the random numbers of that pair. The  $\sim$  2 statistic is then computed as follows:

$$
\gamma^2 = \sum_{i=1}^{L} \sum_{j=1}^{L} (f_{ij} - E)^2/E
$$

29

where  $f_{1j}$  is the number of pairs of random numbers in each element of the matrix and E is the expected number of pairs of random numbers in each element of the matrix.  $\gamma^2$  has approximately a chi-square distribution with  $L^*L - 1$  degrees of freedom for "truly" random numbers.

## COMMENT:

This subroutine calculates the upper and lower limits for the numbers to be accepted as "truly" random. Z and W are the chi-square values at 90% confidence interval with  $L^*L - 1$ degrees of freedom. The percent of confidence interval may be changed, by changing Z and W in the subroutine.

SUBROUTINE MATRIX(N.R.L) 000010 DIMENSION MIRX(32,32), R(1) 000020 INI AND IN2 ARE LOGICAL DEVICE NUMBERS. TEXAS A+I 000030 C USES 1 TO READ AND 3 TO WRITE FOR THE IBM 360/44 COMPUTER. 000040  $IN1=1$ 000050  $IN2=3$ 000060 000070 C THE MATRIX IS SET TO ZERO.  $000080$  $DQ$  22  $I=1$ . 00 22 J=1.L 000090  $22$  MTRX(I, J)=0 000100 C RANDOM NUMBERS ARE PAIRED UFF AND A COUNTER IS INCREMENTED 000110 C ACCORDING TO WHERE THE RANDOM PAIR FIT IN THE MATRIX. 000120  $D0$  11  $I = 1 \cdot N \cdot 2$ 000130  $KM=L*R(I)+I$ 000140  $LM=L+R([+1)+1$ 000150 000160 11 MTRX(KM.LM)=MTRX(KM.LM)+1 C E IS THE EXPECTED NUMBER OF PAIR OF RANDOM NUMBERS TO BE 000170 000180 C FOUND IN EACH ELEMENT OF THE MATRIX.  $U = FLOAT(N)/2$ . 000190  $E = U / (FLOAT(L) * FLOAT(L))$ 000200 000210 C THE CS STATISTIC HAS A CHI-SQUARE DISTRIBUTION WITH 000220  $\mathbf{r}$ L\*L-1 DEGREES OF FREEDOM. 000230  $C.S=0.$  $DQ$  12  $I = 1 \cdot L$ 000240 000250  $DD$  12 J=1.L 000260 12  $C$ S=CS+(MTRX(I,J)-E) \*\*2/E 000270  $2 = 1.64$ 000280  $M = -Z$  $K = L * L - 1$ 000290 000300  $AK = K$ A IS THE LOWER AND B IS THE UPPER LIMIT FOR THIS TEST TO BE ACCEPTED. 000310  $\mathsf{C}$ 000320  $A = W * S Q R T Q Z * A K H + AK$ 000330  $B = Z*SQRT (2.4A K) + AK$ 000340  $WRITE(IN2, 44)$   $K_1A_2B_1CS$ 000350 IFICS .GE. A .AND. CS .LE. B) GO TO 28 000360 WRITE(IN2.38) 000370 GU TO 88 000380 28 WRITE(IN2,39) 44 FURMAT(1H ,10X, '90( CONFIDENCE INTERVAL WITH K DEGREES OF FREEDOM " 000390  $1,1,10X,10K$   $\leq$   $\frac{1}{2}$ ,  $16,5X,14 = 1,59,2,5X,18 = 1,59,2,5X,100,21$ 000400 38 FORMAT(1H, 20X, REJECT MATRIX TEST ") 000410 000420 39 FURMAT(1H, , 5X, 'ACCEPT MATRIX TEST') 000430 88 RETURN 000440 E ND

31